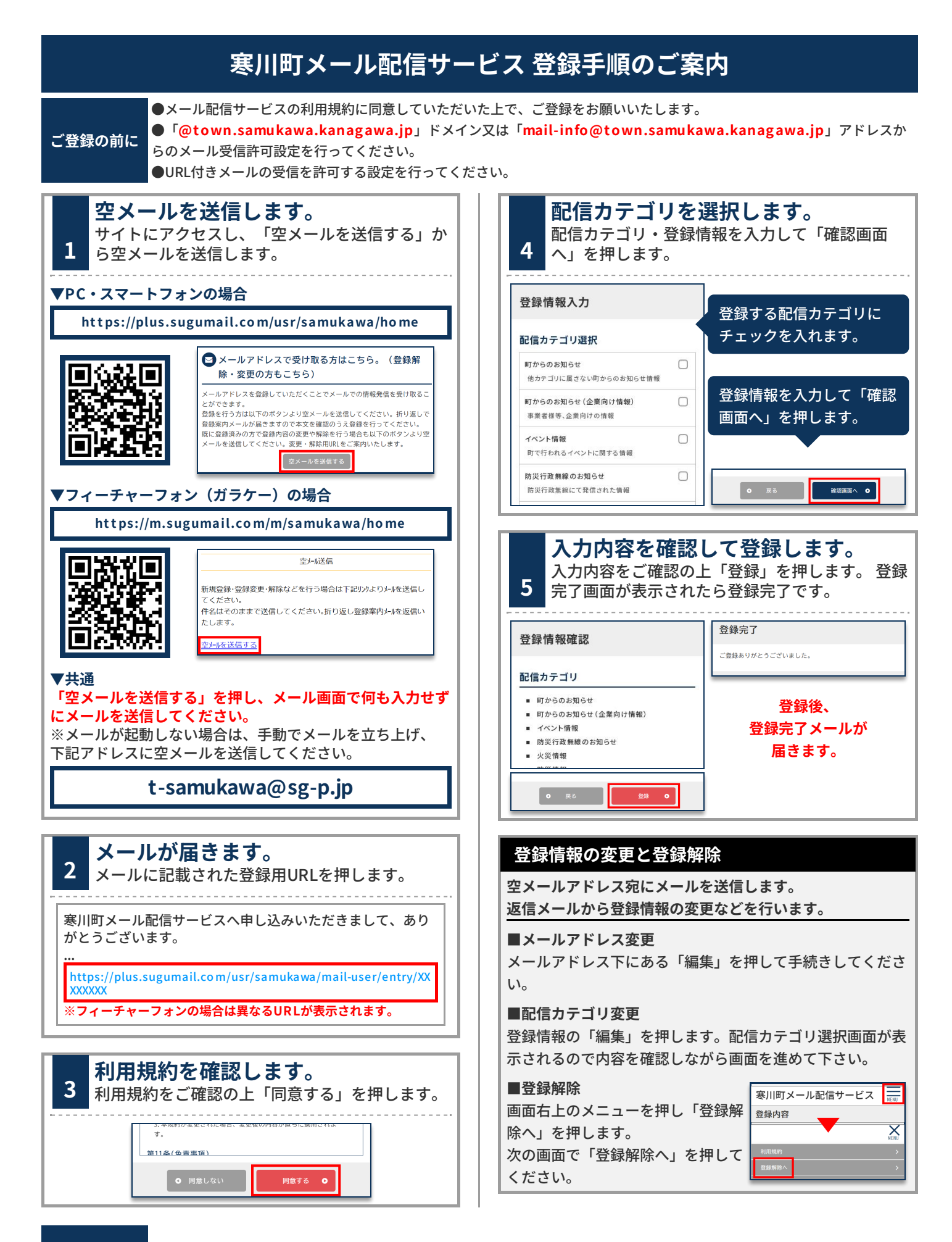

## **お問合せ先 広報戦略課 広報プロモーション担当 (0467)74-1111**